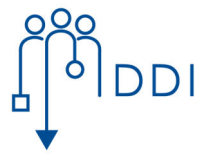

## **Antrag auf Verlängerung der Bearbeitungszeit für die Abschlussarbeit**

## **Fakultät für Informatik**

UNIVERSITÄT<br>**D\_U\_I\_S\_B\_U\_R\_G**<br>E\_S\_S\_E\_N

**Offen** im Denken Universität Duisburg-Essen, Campus Essen

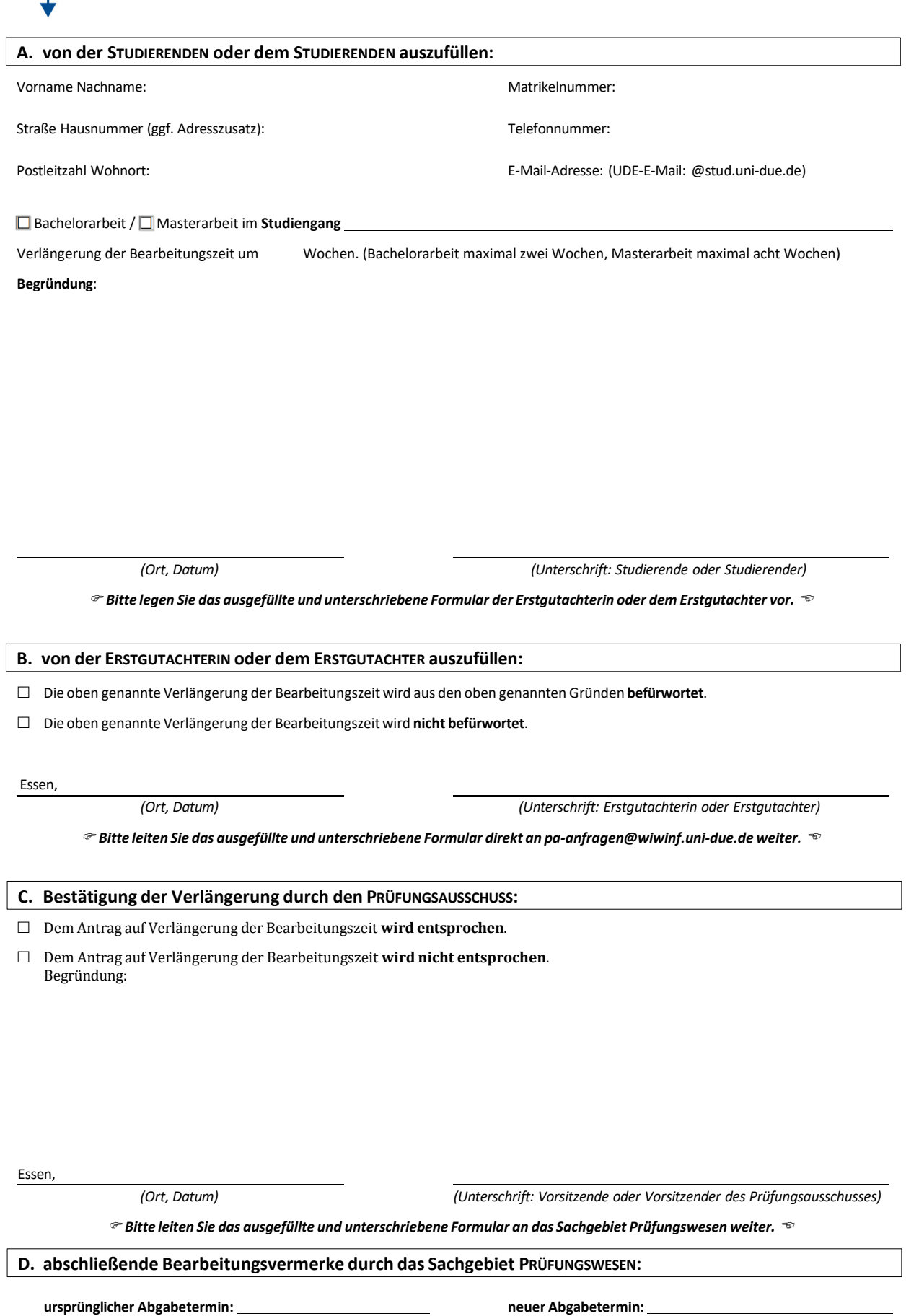